## **D2L – Add Existing Activities**

**Allows to add** already created Dropbox folders, Discussion topics and Quizzes under Content Makes the course **more user-friendly** for students using mobile gadgets to access the course materials **Less steps for students to complete the tasks** – submission to the Dropbox, posting to the discussion or completing a quiz

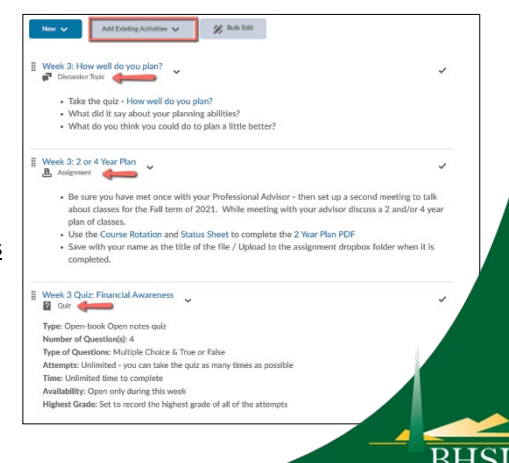

Instructional De